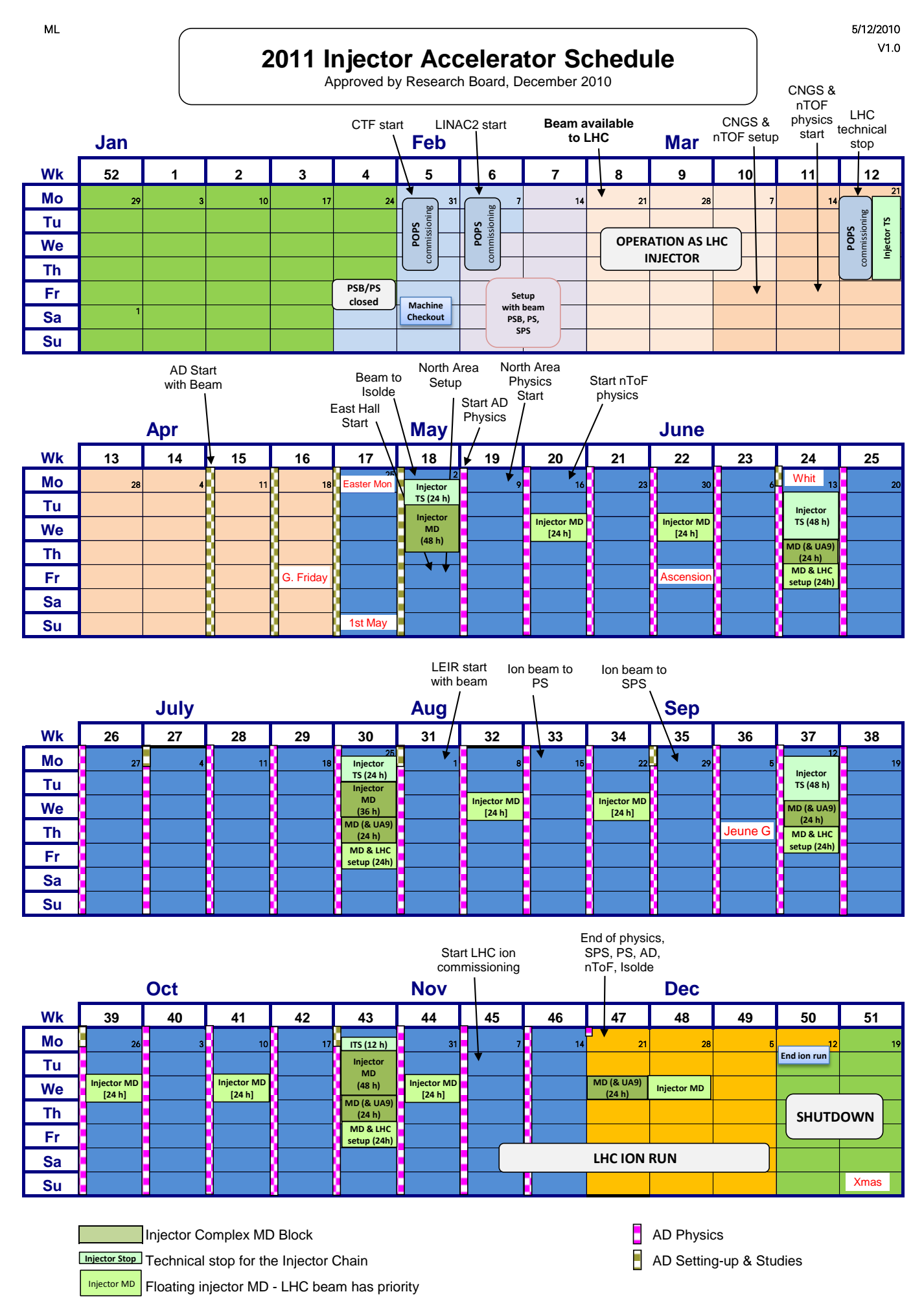

Injector technical stops and scheduled MD take place during LHC technical stops